้บริษัท ฝึกอบรมและสัมมนาธรรมนิติ จำกัด

้จัดอบรมหลักสูตรออนไลน์ <mark>ผ่าน (</mark>

สงวนลิขสิทธิ์รหัสหลักสูตร 21/2267Z

ผูทำบัญชี : บัญชี 6 ชั่วโมง ผูสอบบัญชี : บัญชี 6 ชั่วโมง

หามบันทึกเทป รวมถึงอุปกรณอิเล็กทรอนิกสทุกชนิด

**VIRTUAL<sup>®</sup>** A*INING* 

หลักสูตรนี้จะมีการบันทึกเสียงและภาพของผู้เข้าอบรมทุกคนตลอดระยะเวลาการอบรมเพื่อใช้เป็นหลักฐานในการนำส่งสภาวิชาชีพบัญชี

# การตรวจสอบภายใน แบบมืออาชีพ

zoom

- แนวทาง (Framework) ที่ใชในการตรวจสอบภายใน
- ปจจัยความเสี่ยงที่ตรวจสอบภายจากใชพิจารณาในกระบวนการทางธุรกิจ
- บทบาทสำคัญของการตรวจสอบภายในใหสอดคลองกับสถาณการณปจจุบัน

### หลักการและเหตุผล

ปจจุบันธุรกิจมีความหลากหลายและซับซอน อีกทั้งองคกรสวนใหญใหความสำคัญกับการดำเนิน ธุรกิจที่มีการพัฒนาอยางยั่งยืน มีการสงเสริมกระบวนการกำกับดูแลกิจการที่ดีมีความโปรงใสสามารถ ้ตรวจสอบได้ มีความเชื่อมั่นของผลการรายงานต่างๆ ที่มีความครบถ้วนสมบูรณ์ รวมไปถึงการพัฒนา ใหเกิดประสิทธิภาพและประสิทธิผลจากผลการตรวจสอบภายใน ดังนั้นความเขาใจเกี่ยวกับระบบ การควบคุมภายในเปนปจจัยหลักในการผลักดันใหกระบวนการทางธุรกิจเปนไปในทิศทางที่ถูกตอง อยางยั่งยืน และเปนเรื่องสำคัญที่บุคลากรภายในองคกรตาง ๆ จะตองทำความเขาใจ นำไปปรับใชเพื่อ วิเคราะหขอมูลตางๆ ตลอดจนปรับปรุงระบบการทำงานอยางรอบคอบเพื่อใหสามารถพัฒนาระบบงาน ทุกดานอยางมีประสิทธิภาพและลดความเสี่ยงทางธุรกิจที่มีอยูในปจจุบันและอาจมีขึ้นในภายภาคหนา

**วิทยากร**

# ดร.วรกรแชมเมืองปก

ผูสอบบัญชีรับอนุญาต ผูเชี่ยวชาญทางดานการตรวจสอบภายใน อาจารยประจำมหาวิทยาลัยชื่อดัง และที่ปรึกษาบริษัทเอกชนชั้นนำ

เวลา 09.00 - 16.30 น.

**กำหนดการสัมมนา**

**วันพุธที่ 5 ตุลาคม 2565** 

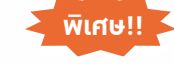

สมาชิกทานละ 3,200 + VAT 224 = 3,424 บาท บุคคลทั่วไปทานละ 3,700 + VAT 259 = 3,959 บาท "รับชำระเงินผานระบบ QR CODE หรือโอนเงินผานธนาคารเทานั้น"

# **อัตราค่าสัมมนา พิเศษ!! เงื่อนไขการอบรม**

- ผู้เรียนต้องมี User Zoom ส่วนตัว
- $\blacktriangleright$  ห้ามบันทึกภาพ วีดีโอ แชร์ หรือนำไปเผยแพร่
- ชำระเงินผ่านระบบ QR Code หรือโอนเงินผ่านธนาคาร
- ผู้เข้าอบรมสามารถสอบถามคำถามได้ระหว่างการอบรม
- $\blacktriangleright$  มี้คอมพิวเตอร์หรืออุปกรณ์ที่เชื่อมต่อระบบเครือข่าย อินเตอร์เน็ตได้ไม่ต่ำกว่า 10 mb

สำรองที่นั่งออนไลน์ที่ www.dst.co.th โทรศัพท์ 02-555-0700 กด 1, Mobile 086-307-2136

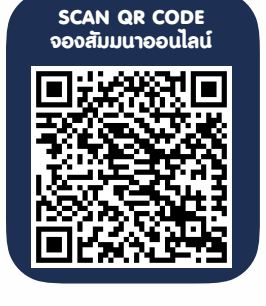

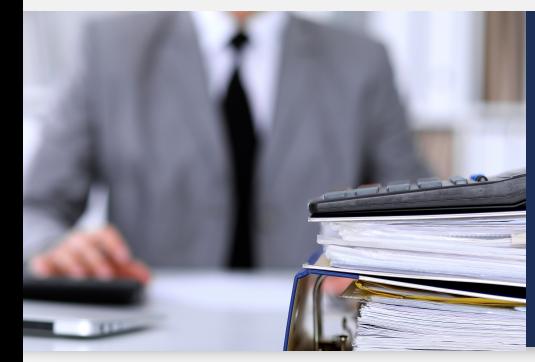

### **หัวข้อสัมมนา**

- 1. แนวคิดและความเชื่อที่สำคัญของงานตรวจสอบภายใน
- 2. โครงสรางองคกรและความสำคัญของงานตรวจสอบภายใน
- 3. แนวทาง (Framework) ที่ใชในการตรวจสอบภายใน
- 4. ปจจัยความเสี่ยงที่ตรวจสอบภายในจากการพิจารณาในกระบวนการทางธุรกิจ
	- กระบวนการทางธุรกิจและความสัมพันธระหวางการควบคุมภายในและการตรวจสอบเนื้อหา สาระของตัวเลขทางบัญชีที่สำคัญ
	- กระบวนการขายตลอดจนการรับชำระ (Revenue to Receive)
	- กระบวนการจัดซื้อตลอดจนการจายชำระ (Procurement to Payment)
	- กระบวนการผลิตและการบริหารสินค้าคงคลัง (Production and Inventory Management)
	- การควบคุมเกี่ยวกับการลงทุนเกี่ยวกับสินทรัพยถาวร

(CAPEX Investment and Fixed Asset Control)

- การจัดการกระแสเงินสด (Treasury Management)
- กระบวนการเกี่ยวกับทรัพยากรมนุษย์และเงินเดือน (Human Resource and Payroll)
- การจัดเตรียมและการรายงานทางการเงิน (Financial Preparation and Reporting)
- 5. บทบาทสำคัญของการตรวจสอบภายในใหสอดคลองกับสถาณการณปจจุบัน
- 6. คุณธรรม จริยธรรม และจรรยาบรรณของผูประกอบการวิชาชีพบัญชี

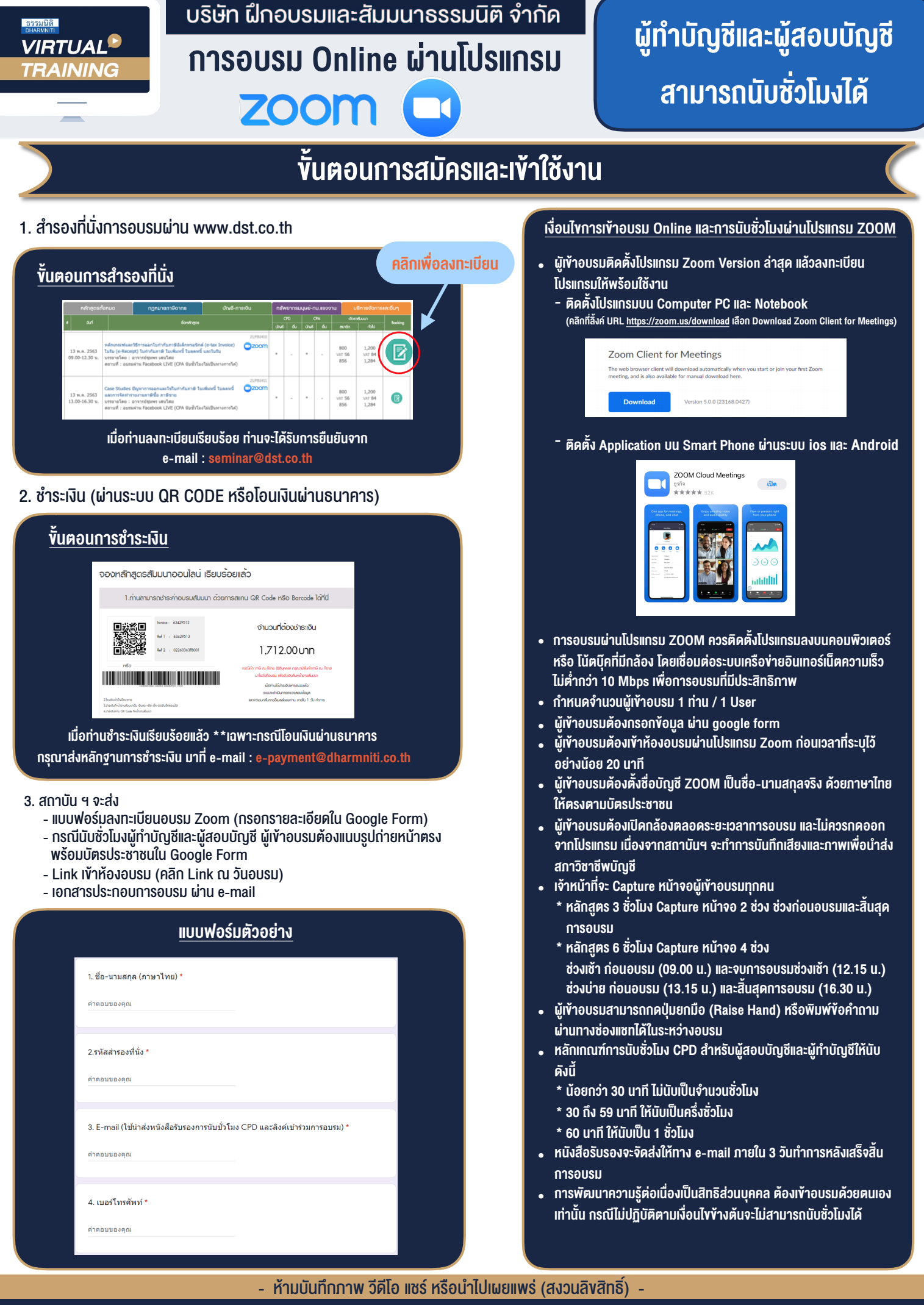

**สํารองที่นั่งออนไลน์ที่ www.dst.co.th Call center 02-555-0700 กด 1 ,02-587-6860-4**